## **EXPEDIA - CONNECTION ERRORS**

Errors are property specific, which means that every error is associated to a property on Rentals United and its counterpart in the channel.

# Find out which property has errors:

(201042560)

**EXPEDIA CONNECT PROPERTIES** 

1) RU -> My Channels -> Expedia -> Property Settings -> Filter by "Error"

#### Connect the rates you have created in Expedia with rates in Rentals United. Add new properties Add a group of properties that have the same rate in Expedia. You will be able to scale individual rates once created. cancel X External ID Scale Prices IMPORT PROPERTIES Currency EUR activate all deactivated rates Q Filte View all View all Active Rates (Markup %) Status Show archived Channel property ame (18%) 👚 guick edit check errors | delete Marbella Room Only Apartment, 2 Bedrooms, Balcony

2) Click on "Check errors" - look for errors by group name

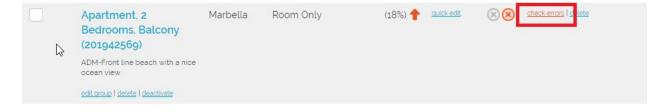

When contacting Expedia to solve an error, please always provide the following:

- 1) Hotel ID of the property with error/s
- 2) Error message (check errors)

# Find out the Hotel ID of the group:

My Channels -> Expedia -> Property Settings. Move your mouse the group name to show its Hotel ID:

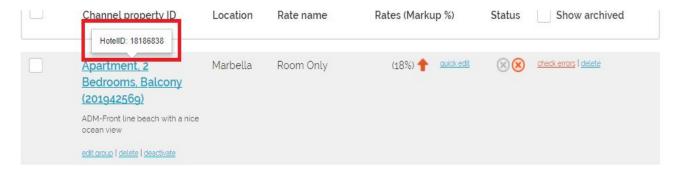

### Most common errors

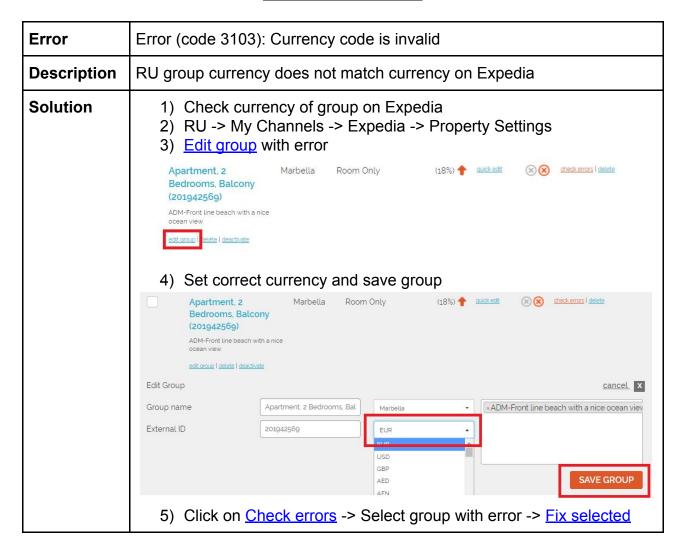

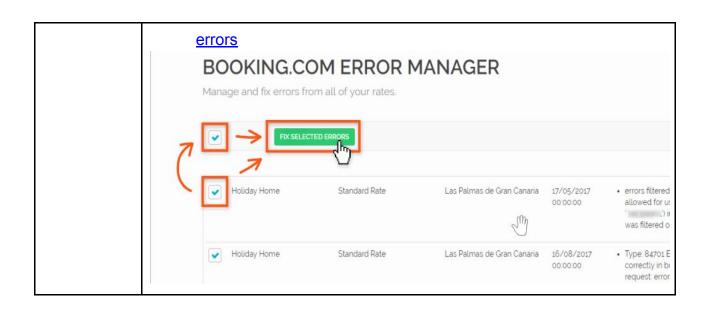

| Error       | Error (code 3135): Data error in the XML message - MinLOS value (5) exceeds Extranet auto-approval threshold (4) for length of stay.                                                                                                    |
|-------------|----------------------------------------------------------------------------------------------------|
| Description | RU/PMS min. stay is greater than Expedia min. stay restrictions                                                                                                    |
| Solution    | Contact <a href="https://hothelp@expedia.com">hothelp@expedia.com</a> with the Hotel ID affected and ask them to increase min. stay restriction.                                                                                                    |
|             | 1) Decrease your min. stay for the property on RU/PMS and save! 2) Click on Check errors -> Select group with error -> Fix selected errors  BOOKING.COM ERROR MANAGER  Manage and fix errors from all of your rates.  PRX SELECTED ERRORS  Holiday Home Standard Rate Las Palmas de Gran Canaria 17/05/2017 oconoco errors filtered allowed for us in the control of the control of the contr |

| Error       | Error (code 3142): Rate plan does not match the property acquisition type - Rate plan 210677210 does not match acquisition type. Ref=[715d736c-a9d4-11e7-ba83-dca48a3b7a12] |
|-------------|----------------------------------------------------------------------------------------------------|
| Description | Hotel has been updated on Expedia                                                                                                    |

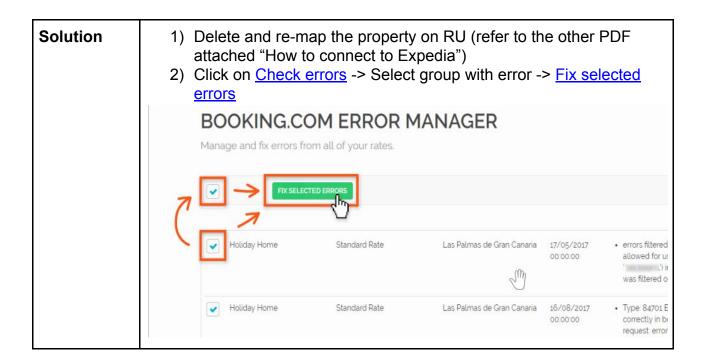

If you have an error that is not mentioned in this article, please fill in our <u>Fast Support Form</u> as follows:

- You need help with an issue or you have a question --> I need help with an issue
- Is your question regarding... --> Channel connect/disconnect
- Your question is about: --> Why do I have errors?
- Select channel with errors
- Copy and paste the error message
- Provide the RU property name/s and Hotel ID with error